# Cheatography

### Data Storage Cheat Sheet by Rachit [Murarka](http://www.cheatography.com/rachit-murarka/) via [cheatography.com/197487/cs/41670/](http://www.cheatography.com/rachit-murarka/cheat-sheets/data-storage)

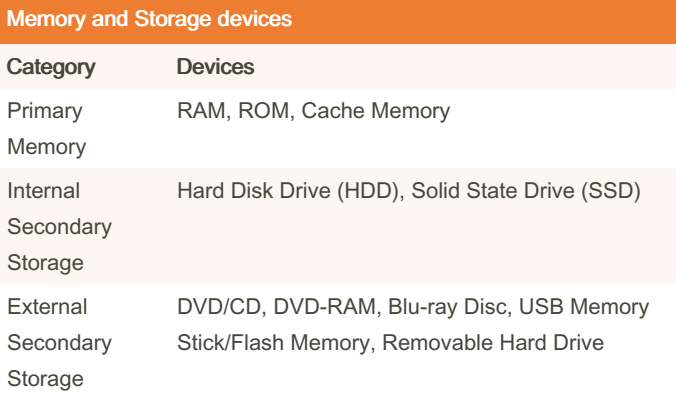

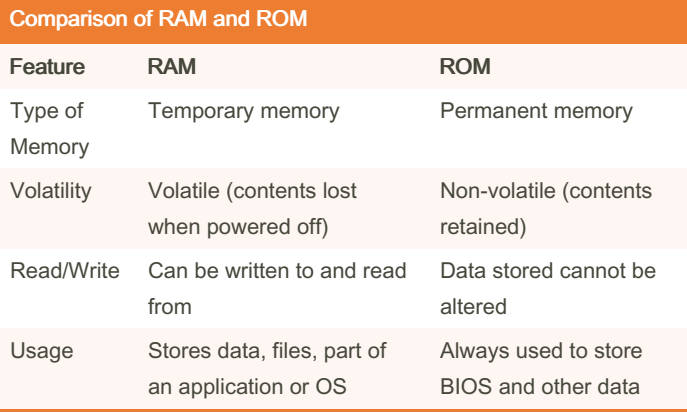

#### Virtual Memory vs. Normal Memory Management

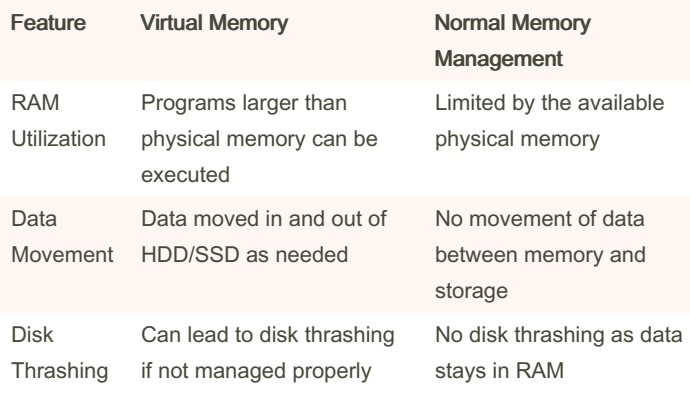

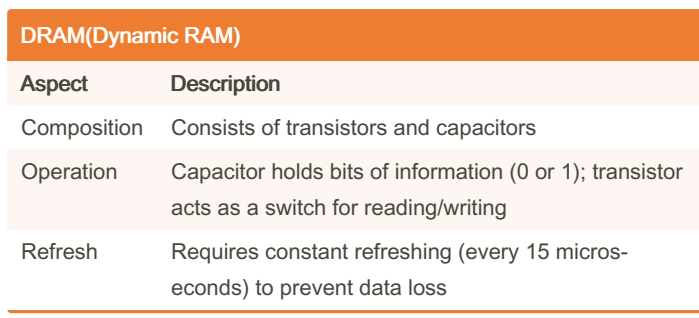

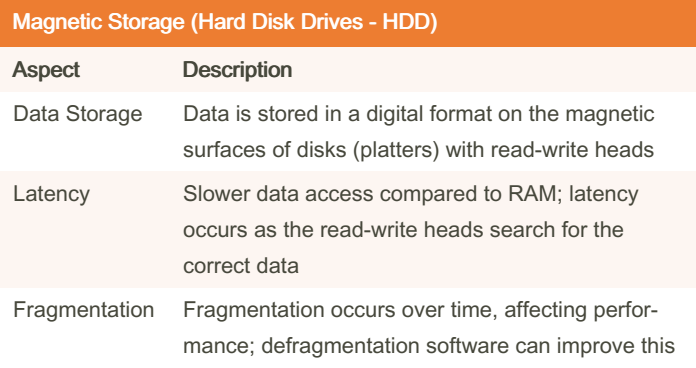

#### Memory Sticks/Flash Memory

Uses solid-state technology; small, lightweight devices suitable for transferring files between computers

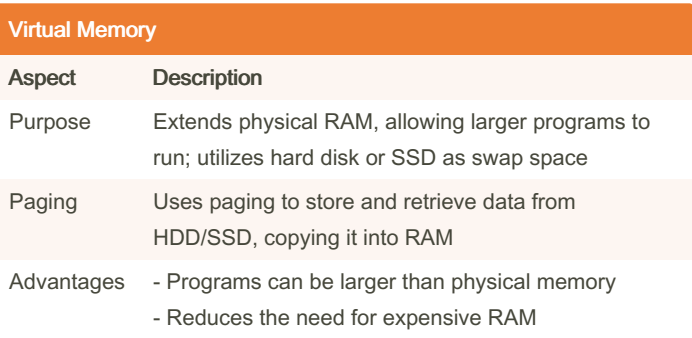

### By Rachit Murarka

[cheatography.com/rachit](http://www.cheatography.com/rachit-murarka/)murarka/

Published 12th December, 2023. Last updated 12th December, 2023. Page 1 of 3.

Sponsored by Readable.com Measure your website readability! <https://readable.com>

# Cheatography

# Data Storage Cheat Sheet by Rachit [Murarka](http://www.cheatography.com/rachit-murarka/) via [cheatography.com/197487/cs/41670/](http://www.cheatography.com/rachit-murarka/cheat-sheets/data-storage)

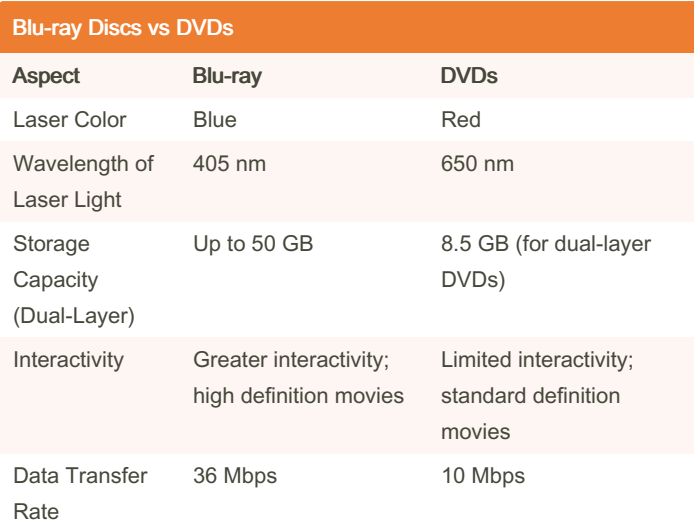

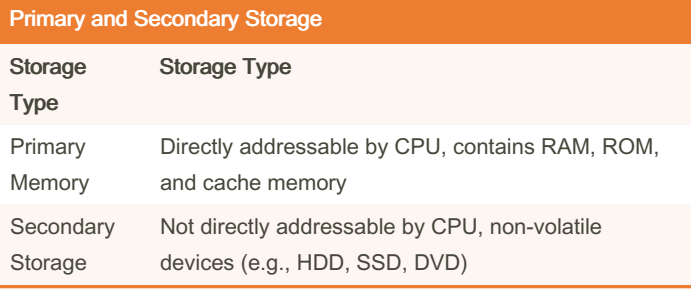

#### Comparison of DRAM and SRAM Feature DRAM SRAM Construction Transistors and capacitors Flip flops Refresh Requirement Needs constant refreshing No constant refreshing Cost Less expensive More expensive Power Consumtion Consumes less power Consumes more power Memory Capacity Higher memory capacity Lower memory capacity

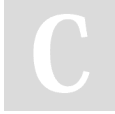

By Rachit Murarka [cheatography.com/rachit](http://www.cheatography.com/rachit-murarka/)murarka/

Published 12th December, 2023. Last updated 12th December, 2023. Page 2 of 3.

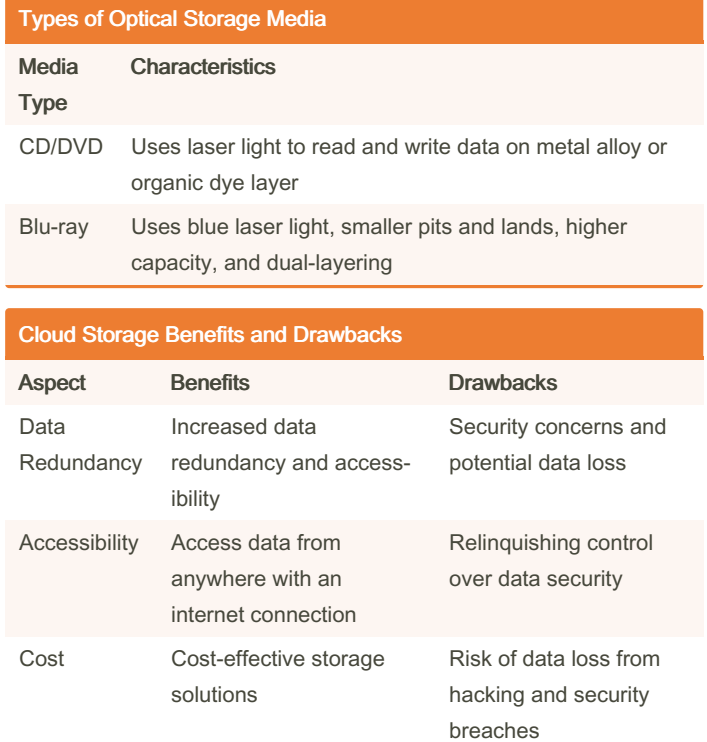

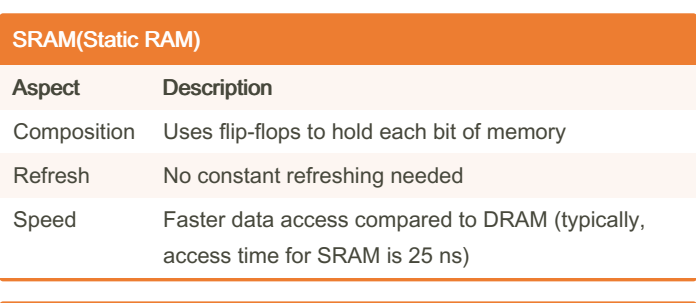

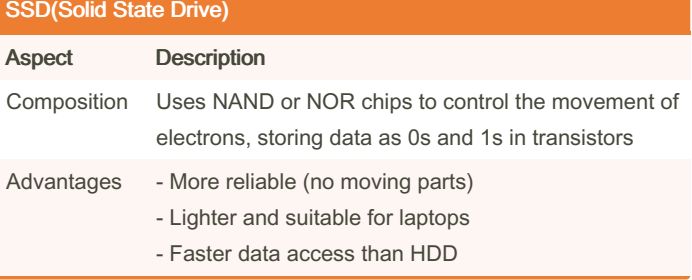

Sponsored by Readable.com Measure your website readability! <https://readable.com>

## Data Storage Cheat Sheet by Rachit [Murarka](http://www.cheatography.com/rachit-murarka/) via [cheatography.com/197487/cs/41670/](http://www.cheatography.com/rachit-murarka/cheat-sheets/data-storage)

# Cheatography

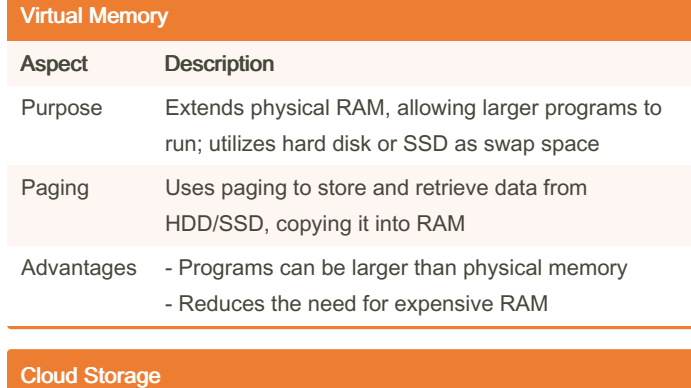

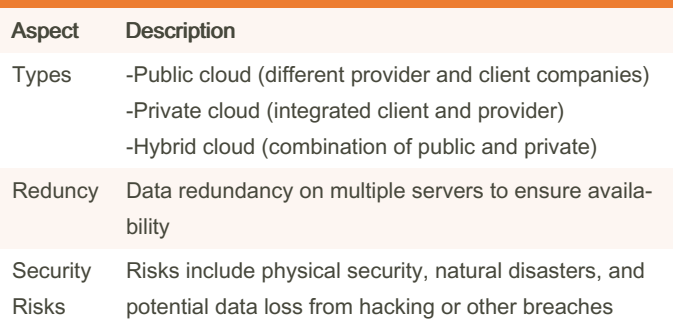

### By Rachit Murarka

[cheatography.com/rachit](http://www.cheatography.com/rachit-murarka/)murarka/

Published 12th December, 2023. Last updated 12th December, 2023. Page 3 of 3.

Sponsored by Readable.com Measure your website readability! <https://readable.com>